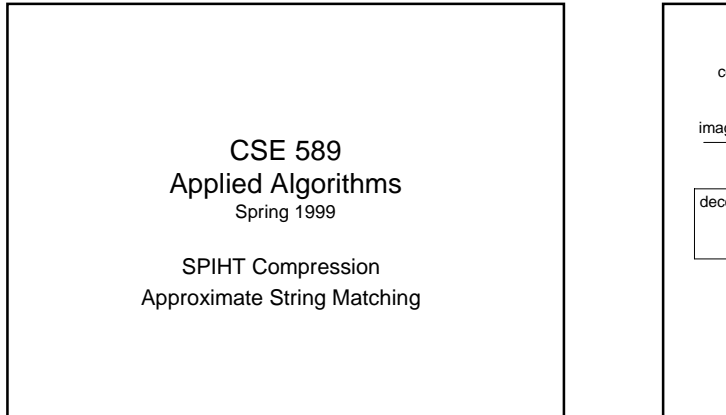

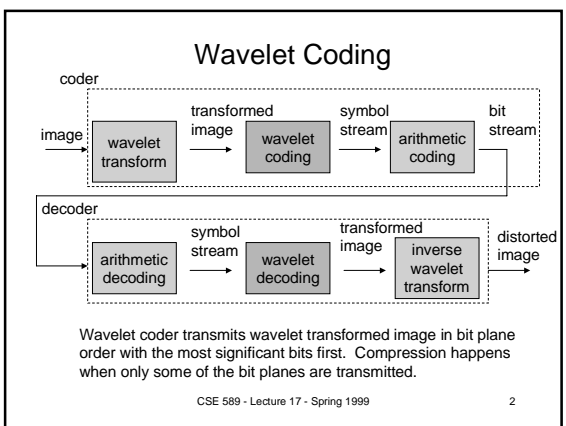

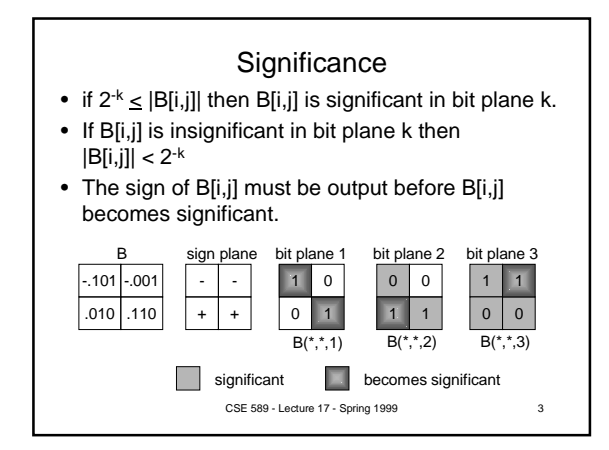

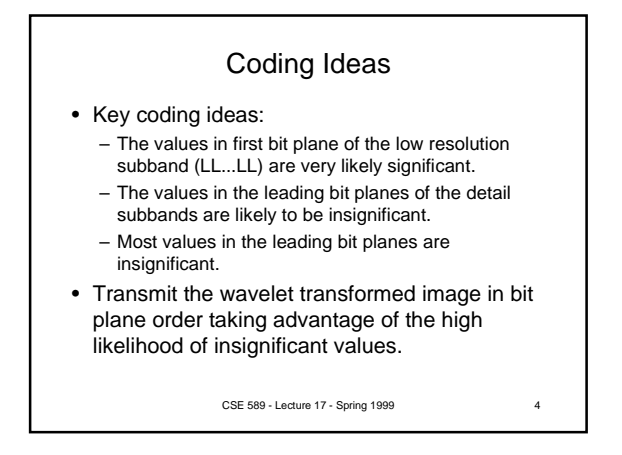

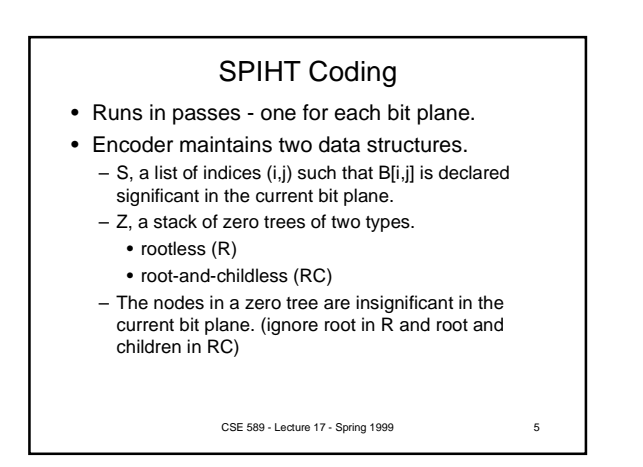

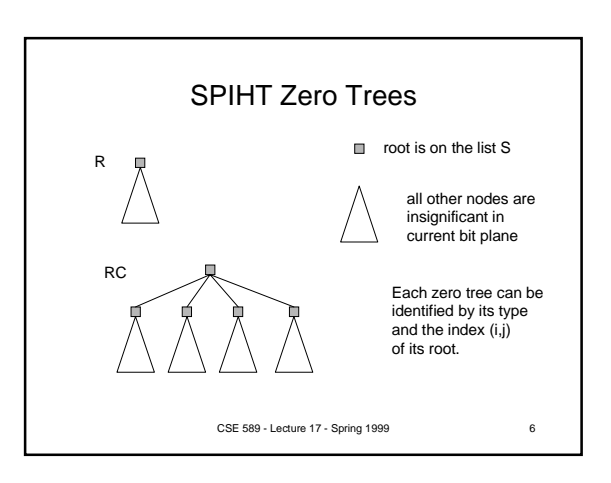

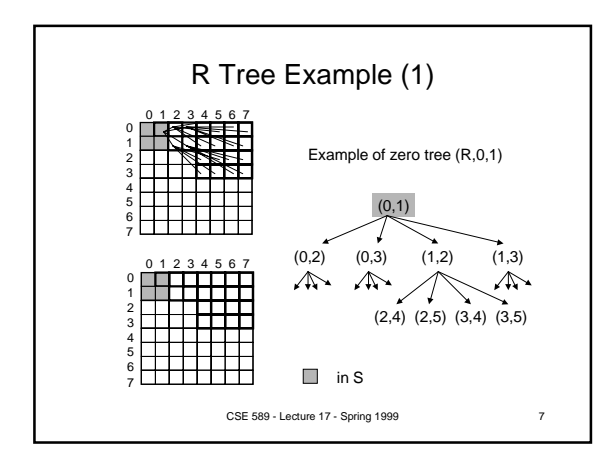

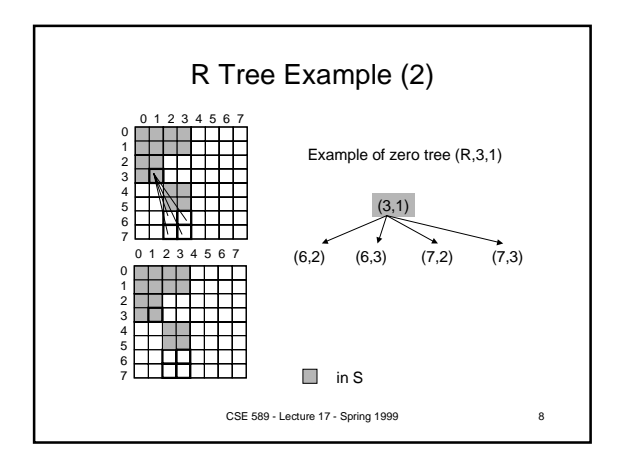

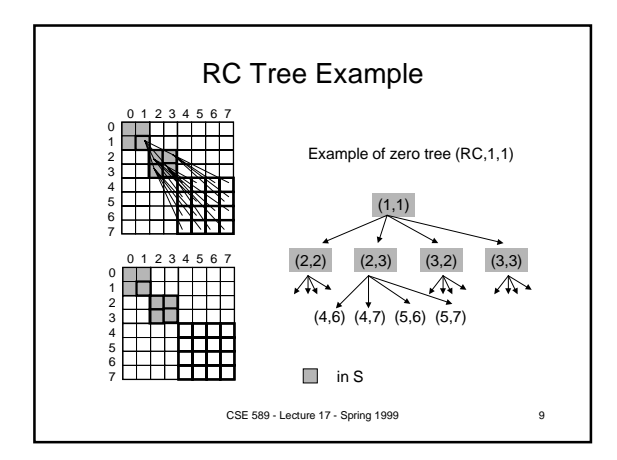

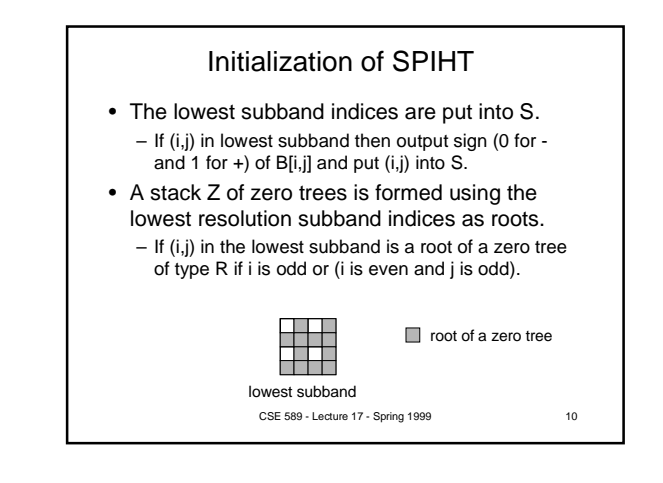

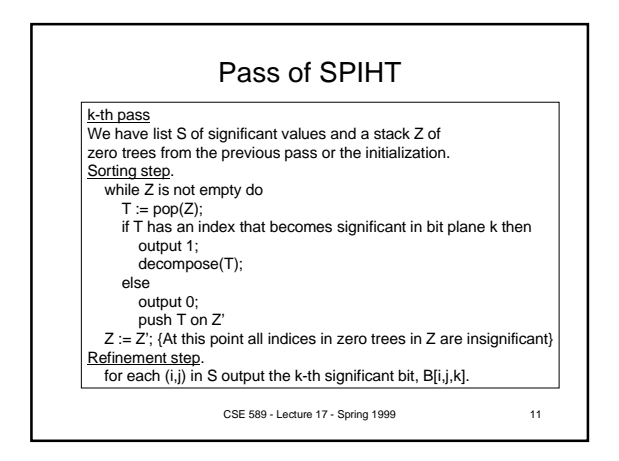

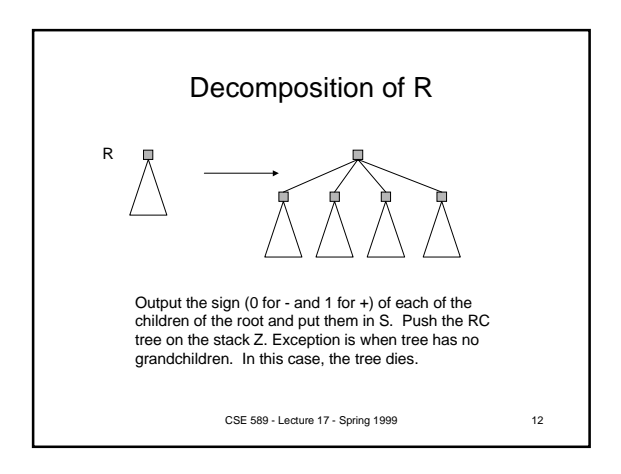

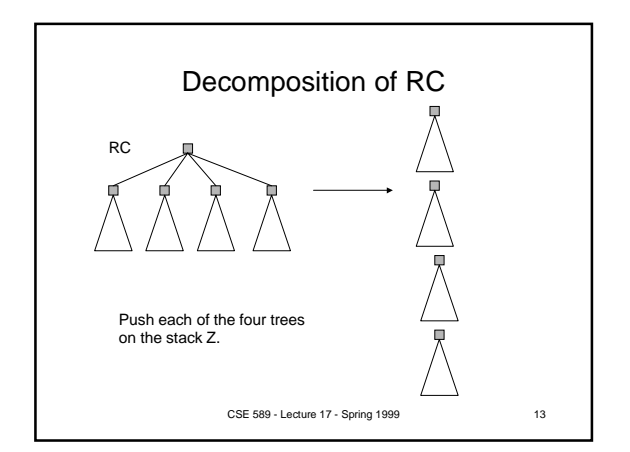

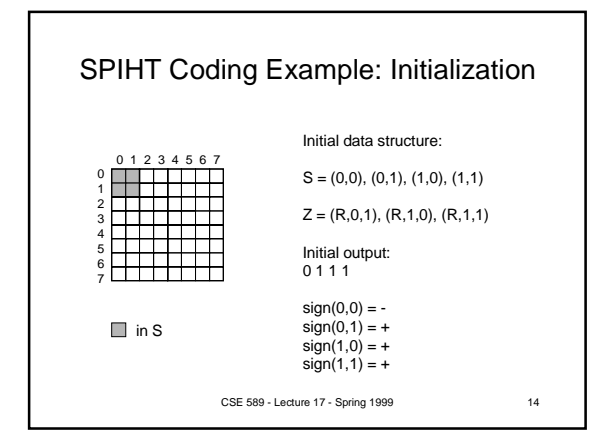

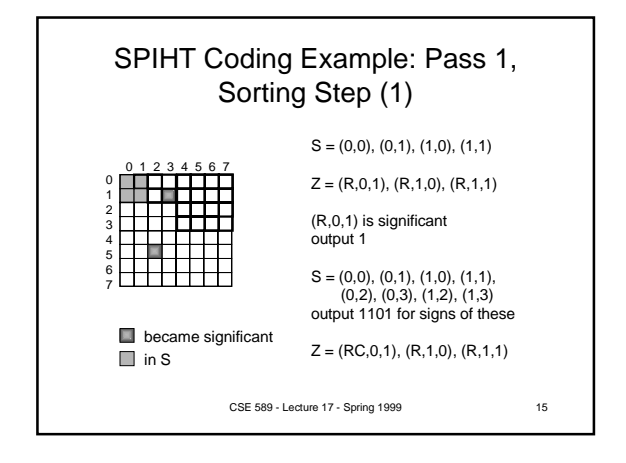

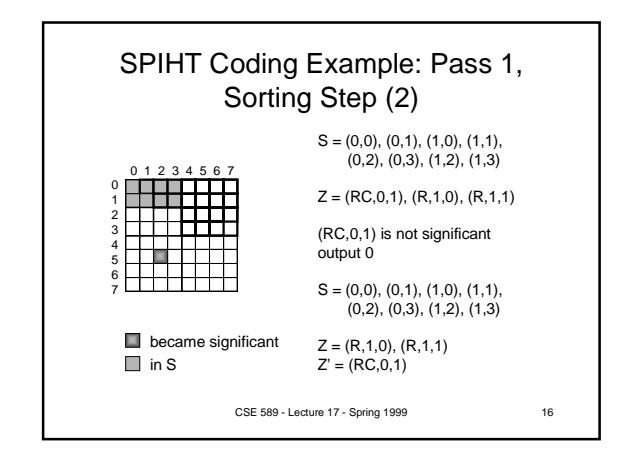

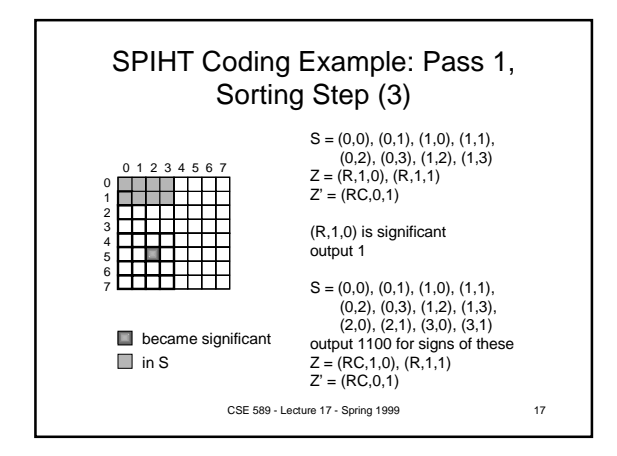

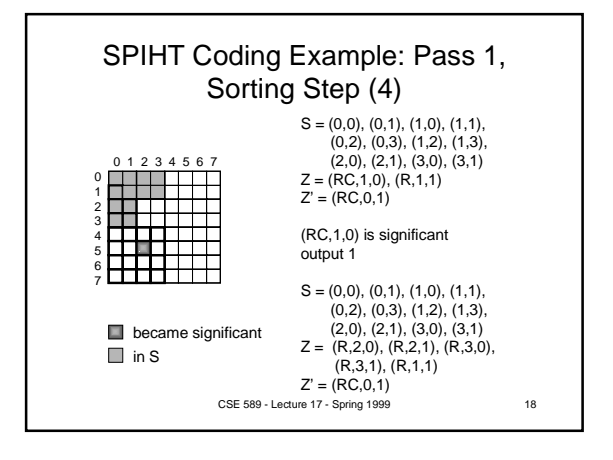

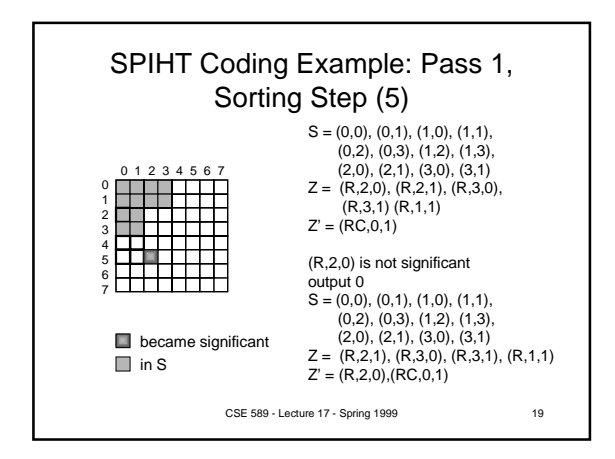

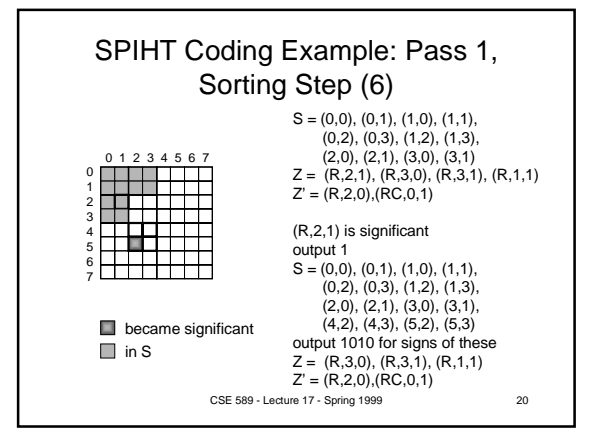

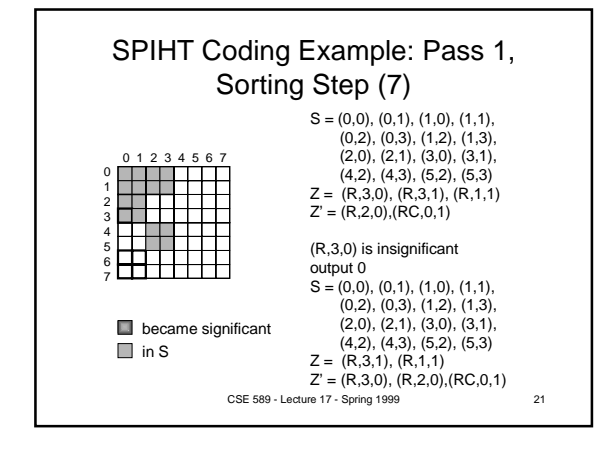

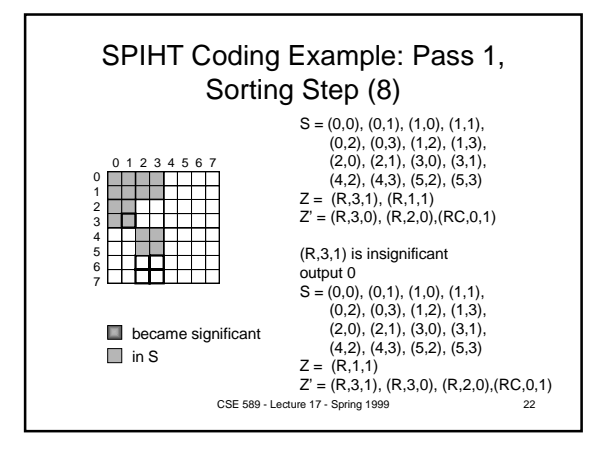

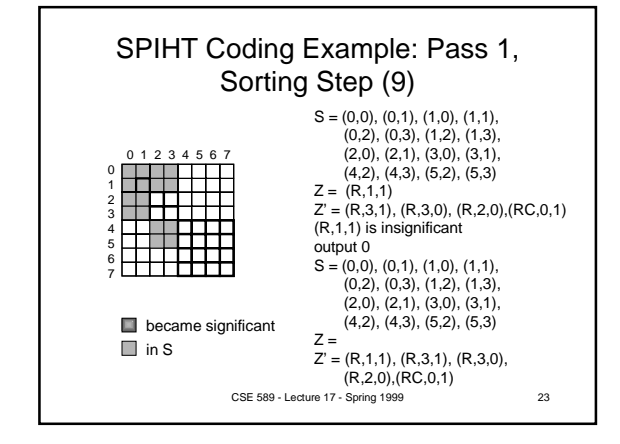

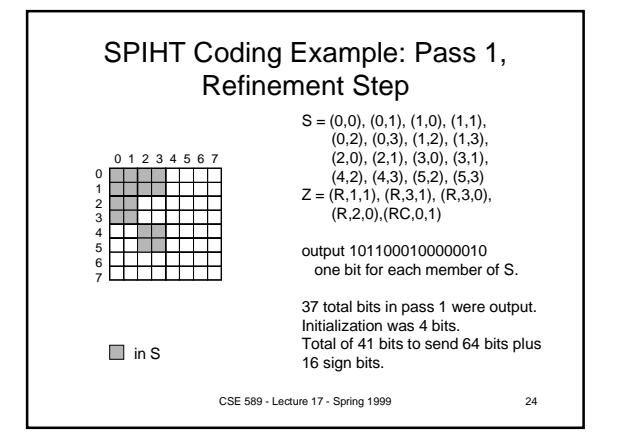

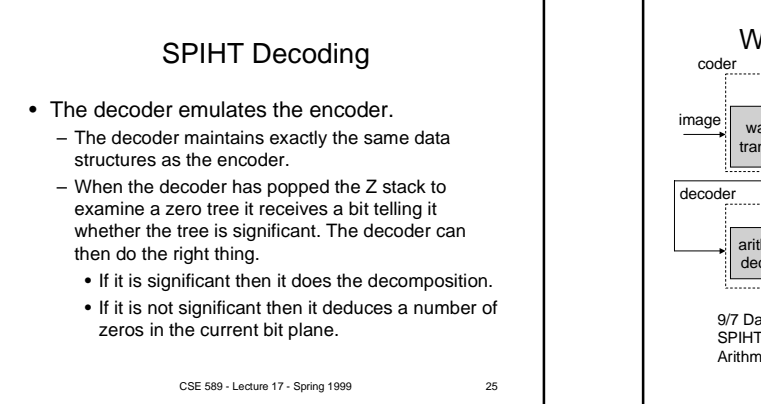

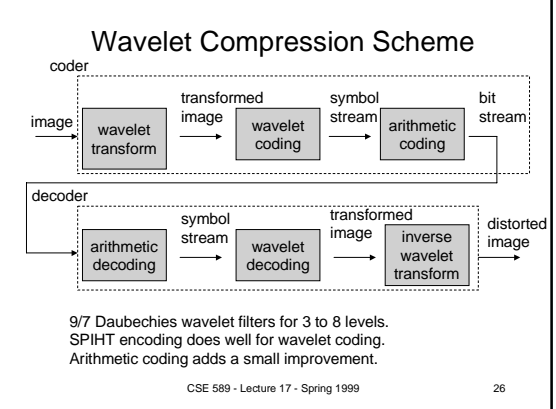

## Notes on Wavelet Compression • Currently the best compression available for natural images. – Excellent rate-fidelity curve. – Encoder and decoder well matched in speed. – No training required. – SPIHT has good time complexity.

- Wavelet compressed image do not have the
- blockiness found in VQ and JPEG coded images. – Arithmetic code doesn't add much.
- Wavelet compression is very practical
	- JPEG 2000
	- FBI fingerprint database
		- CSE 589 Lecture 17 Spring 1999 27

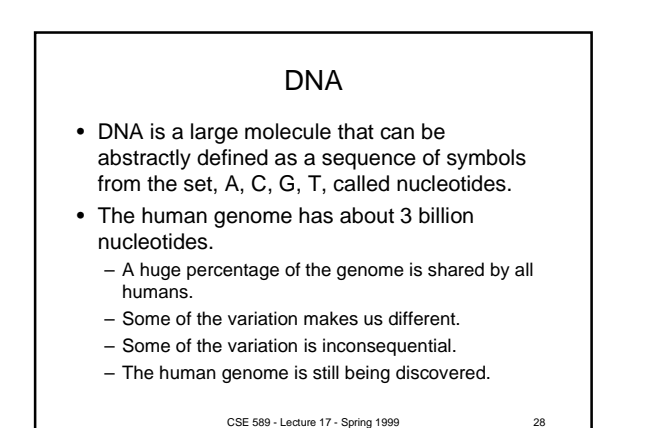

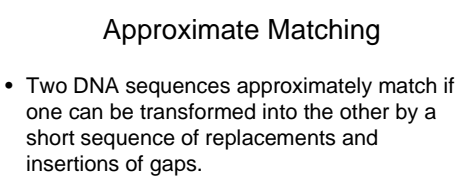

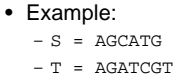

## • Approximate matching  $- S' = A G - - C A T G$ - is a gap

CSE 589 - Lecture 17 - Spring 1999 29  $- T' = A G A T C G T -$ 

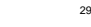

## Applications of Approximate Matching

- DNA string alignment.
	- Given two similar DNA sequences find the best way to align them to the same length.
- DNA database searching. – Find DNA sequences that are similar to the query.
- Approximate text matching for searching. – agrep in unix
- CSE 589 Lecture 17 Spring 1999 30 • Spell checking – Find the words that most closely match the misspelled word.

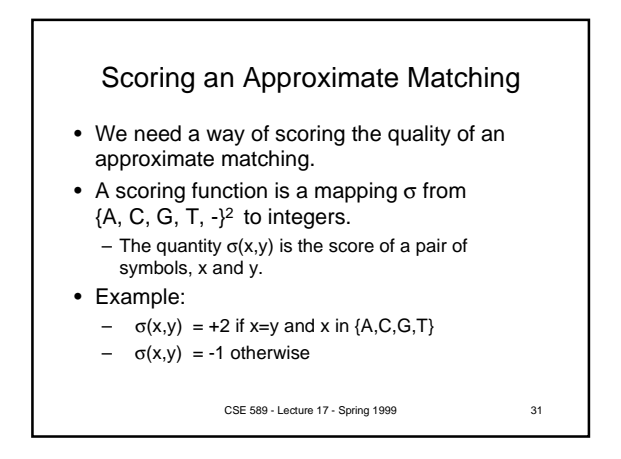

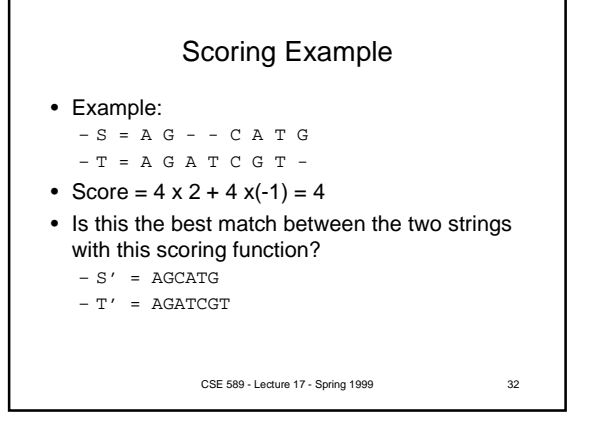

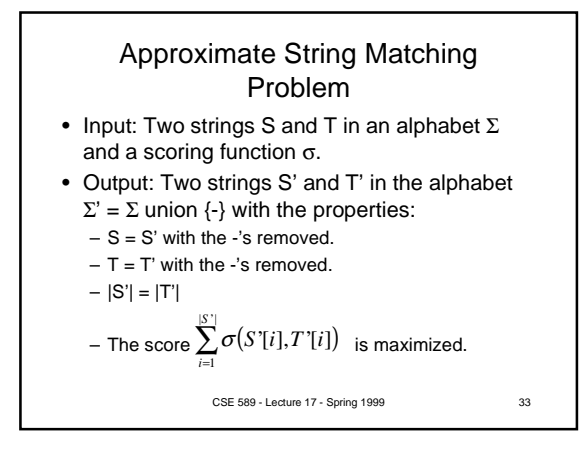